# **Titel (Formatvorlage: Titel; Arial 14 pt, fett, linksbündig)**

Akad. Titel, Vorname, Nachname, Firma, Land des Referenten/der Referentin Akad. Titel, Vorname, Nachname, Firma, Land des Co-Autors/der Co-Autorin ggf. weitere Co-Autor\*innen darunter mit den gleichen Angaben, jeweils in neuer Zeile (Formatvorlage: Autor\*innen; Arial 11 pt, linksbündig)

## **1 Hauptüberschrift 1 (Formatvorlage: Überschrift 1; Arial 11 pt, fett, linksbündig)**

Beginnen Sie hier mit dem Paper (Formatvorlage: Standard; Arial 11 pt, Blocksatz). Grafiken, Tabellen etc. können ebenfalls hier eingefügt werden.

Quellenangaben lassen sich via \cite{}-Befehl einfügen und müssen dazu in der literatur.bib-Datei eingetragen sein.

Weitere Informationen zum Angeben von Quellen sind im IEEE Reference Guide [\[6\]](#page-1-0) zu finden. Abschließend wird auf die exemplarische Tabelle [1](#page-0-0) verwiesen.

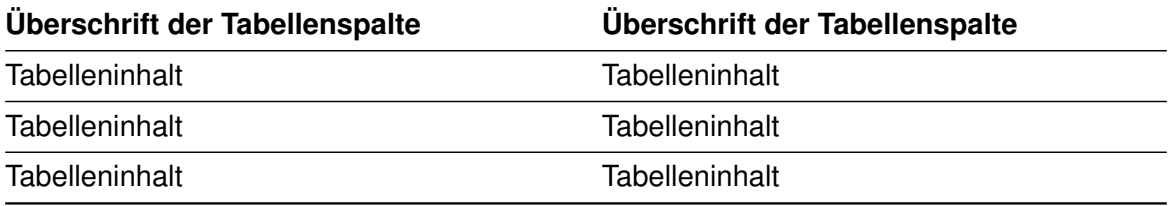

<span id="page-0-0"></span>Tabelle 1: Beispiel einer Tabellenunterschrift

Ein beispielhafter Messaufbau ist in Abbildung [1](#page-0-1) gezeigt.

<span id="page-0-1"></span>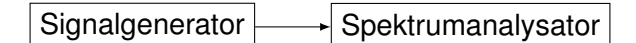

Abbildung 1: Messaufbau (Bildunterschrift in Arial 10 pt, linksbündig, bei viel Text Blocksatz)

Ein beispielhaftes Messergebnis ist in Abbildung [2](#page-0-2) dargestellt.

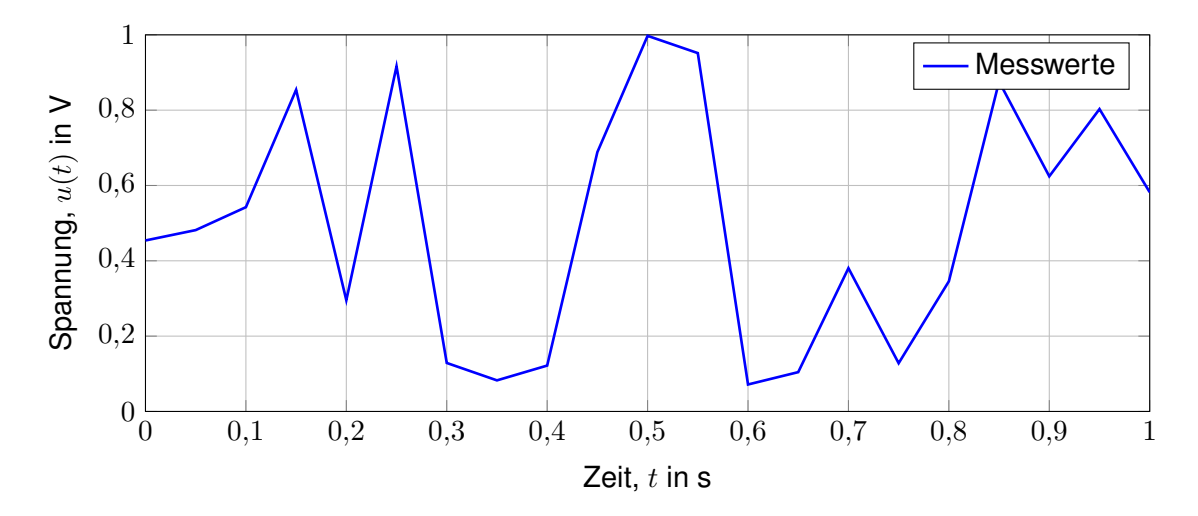

<span id="page-0-2"></span>Abbildung 2: Messergebnis (Bildunterschrift in Arial 10 pt, linksbündig, bei viel Text Blocksatz) Nachfolgend werden noch Beispiele für Überschriften gezeigt. Viel Erfolg für Ihr Schreibprojekt!

## **1.1 Untertitel 1 (Formatvorlage: Überschrift 2; Arial 11 pt, fett, linksbündig)**

Hier können Sie Zwischenthemen einfügen (Formatvorlage: Standard; Arial 11 pt, Blocksatz).

1.1.1 Untertitel 2 (Formatvorlage: Überschrift 3; Arial 11 pt, linksbündig)

### *1.1.1.1 Untertitel 3 (Formatvorlage: Überschrift 4; Arial 11 pt, linksbündig, kursiv)*

Text zum weiteren Unterpunkt (Formatvorlage: Standard; Arial 11 pt, Blocksatz).

#### **2 Hinweise zu den Formatvorlagen der Beschriftungen**

Die Beschriftung der Abbildungen sind wie nachfolgend zu formatieren:

Abbildung 3: Bildunterschrift (Formatvorlage: Beschriftung; Arial 10 pt, linksbündig, bei viel Text Blocksatz)

Tabellen sind wie nachfolgend dargestellt zu beschriften:

Tabelle 2: Tabellenunterschrift (Formatvorlage: Beschriftung; Arial 10 pt, linksbündig, bei viel Text Blocksatz)

### **Literatur**

- [1] Formatvorlage, "Literaturangabe," Arial 11 pt, Titel kursiv, Blocksatz.
- [2] V. Nachname, *Buchtitel*. Verlagsort: Verlag, Jahr. DOI: [10.xxxx/yz](https://doi.org/10.xxxx/yz).
- [3] A. Name und B. Name, "Titel des Konferenz-Papers," in *Konferenzname mit Abkürzungen nach IEEE*, Ort der Konferenz, Jahr, xx–xy. DOI: [10.xxxx/yz](https://doi.org/10.xxxx/yz).
- [4] A. Name, B. Name und C. Name, "Titel des Journal-Papers," *Journalname mit Abkürzungen nach IEEE*, Jg. XX, Nr. YY, xx–xy, Monat Jahr. DOI: [10.xxxx/yz](https://doi.org/10.xxxx/yz).
- [5] N. Erstautor et al., "Veröffentlichung mit mehr als 6 Autoren," in *Proceedings der EMV 2022*, Köln, 2022, S. 100–101. DOI: [10.15488/10002](https://doi.org/10.15488/10002).
- <span id="page-1-0"></span>[6] IEEE Author Center Journals, *IEEE Editorial Style Manual*, (zugegriffen TT. Monat JJJJ). Adresse: [https : / / journals . ieeeauthorcenter . ieee . org / your - role - in - article](https://journals.ieeeauthorcenter.ieee.org/your-role-in-article-production/ieee-editorial-style-manual/)  [production/ieee-editorial-style-manual/](https://journals.ieeeauthorcenter.ieee.org/your-role-in-article-production/ieee-editorial-style-manual/).